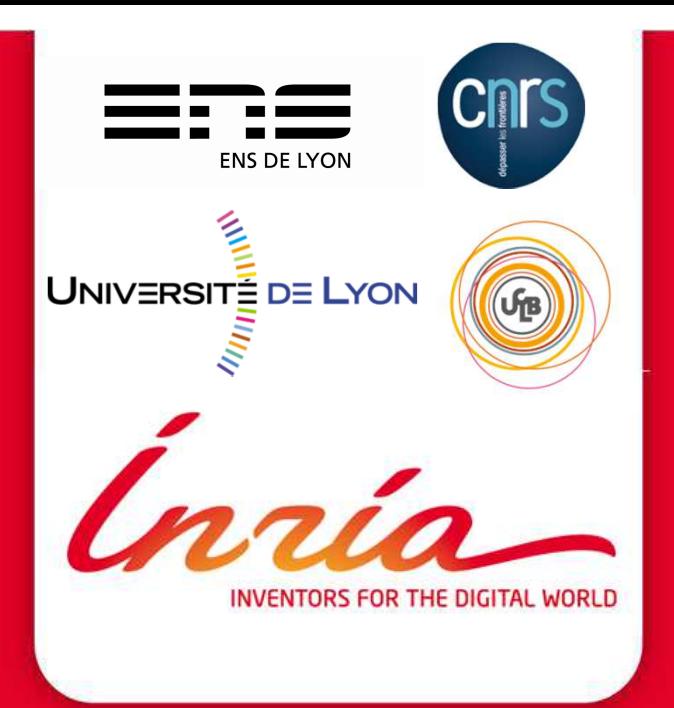

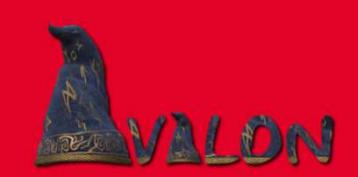

# **Evaluating Cloud Elasticityof an 3-Tier Applicationwith Experiments and Simulations**

**Christian PEREZ & Jonathan ROUZAUD-CORNABAS**http://avalon.ens-lyon.fr

### **Agenda**

#### **Context**

- **RUBBOS: a 3-Tier Benchmark**
- **Grid'5000: An Hardware-as-a-Service Platform**
- **Towards a performance model of RUBBOS**
- **Using a performance model in SGCB A Cloud Simulator**
- **Conclusion**

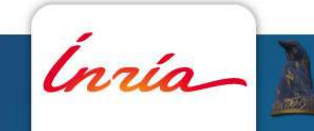

# **Context: Efficiently Running an Application**

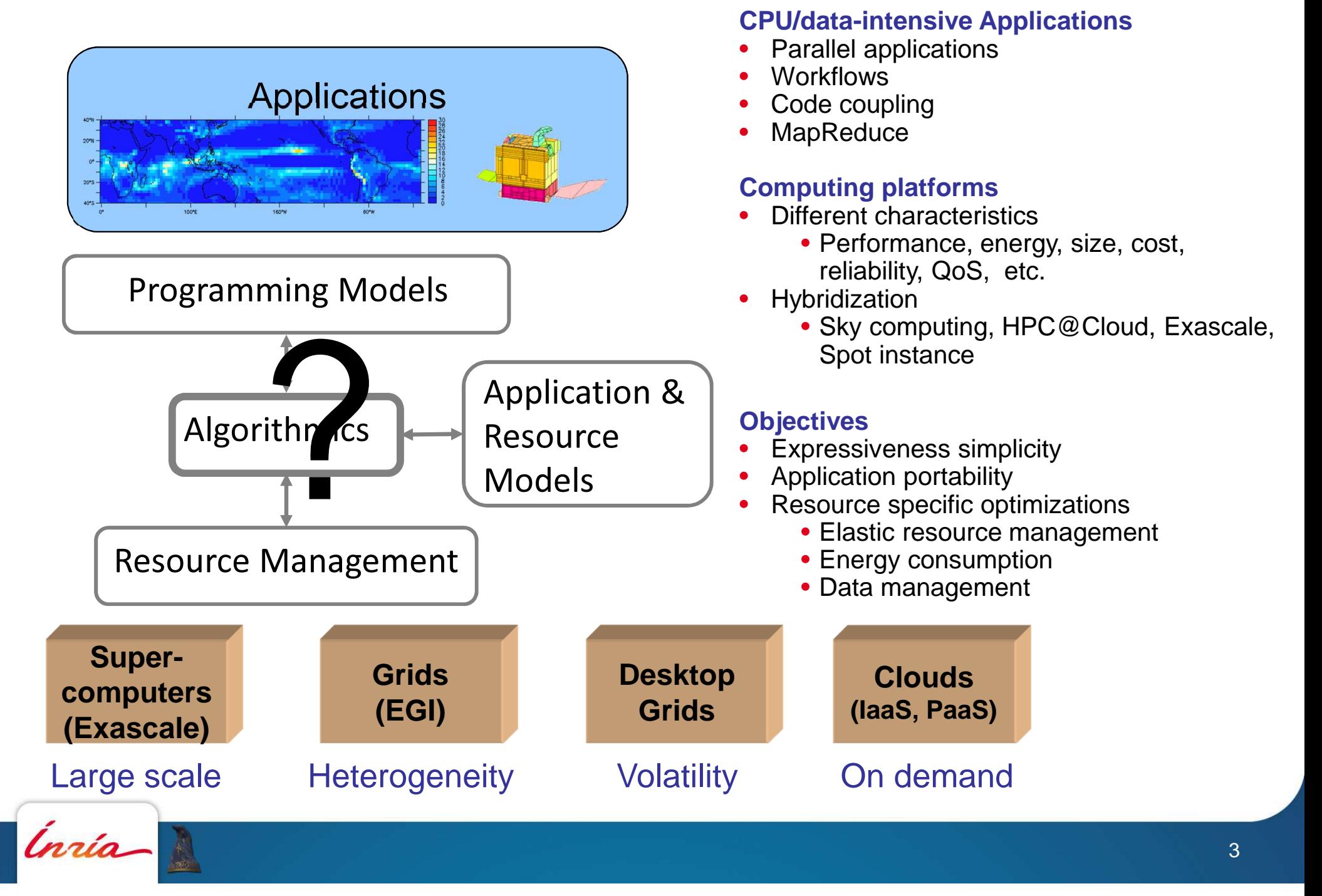

# **N-Tier Applications**

### **N-Tier Applications**

- Applications made of several (N) tiers
- Variation of workflow applications

### **Example**

- • **Classic 3-tier application: HTTP Server, Application Server, Database**
	- HTTP Server: Apache
	- Application server: Tomcat
	- $\bullet$ DB: Mysql
- • **Large part of applications running on Cloud**
	- With batch jobs such as analytics

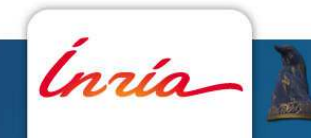

# **3-Tier Applications and Cloud**

### **Motivation**

- Easy to deploy one tier per VM
	- e.g. 3 VMs: 1 HTTP Server VM , 1 App Server VM and 1 DB VM
- Easy to scale with add load balancer between instances of each tier VM•
	- e.g. 1 HTTP Load balancer (such as Apache mod\_proxy or nginx) can distribute the load between 100s of HTTP VMs.
- • Difficult to scale DB tier
	- Not scalable because of ACID properties
	- But, large website (Facebook, Twitter, Airbnb) use NoSQL or limited ACID property (per line) to create scalable database

**Cloud enables automatically adaptation to the number of request by adding and removing VMs at each tier.**

• Perfect for startup without knowledge how quickly their mobile apps/website will be adopted

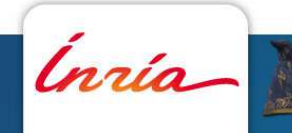

## **RUBBOS: A 3-Tier Use Case**

#### **RUBBoS is a bulletin board benchmark**

- $\bullet$ Model an online news forum like Slashdot.
- A Java Middleware Open Benchmarking (JMOB) project of OW2
	- http://jmob.ow2.org/rubbos.html

#### **Well known and used benchmark for n-tier architecture**

- • Based on a classical 3-tier architecture
	- HTTP Server, Application Server and Database
- • 2 application server instantiation exists
	- PHP and Java Servlets
- • Client workload generator
	- Based on the analysis of the behavior of real users on real web site.

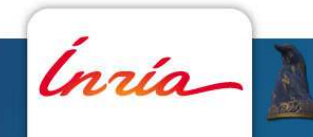

### **RUBBOS: Architecture Model**

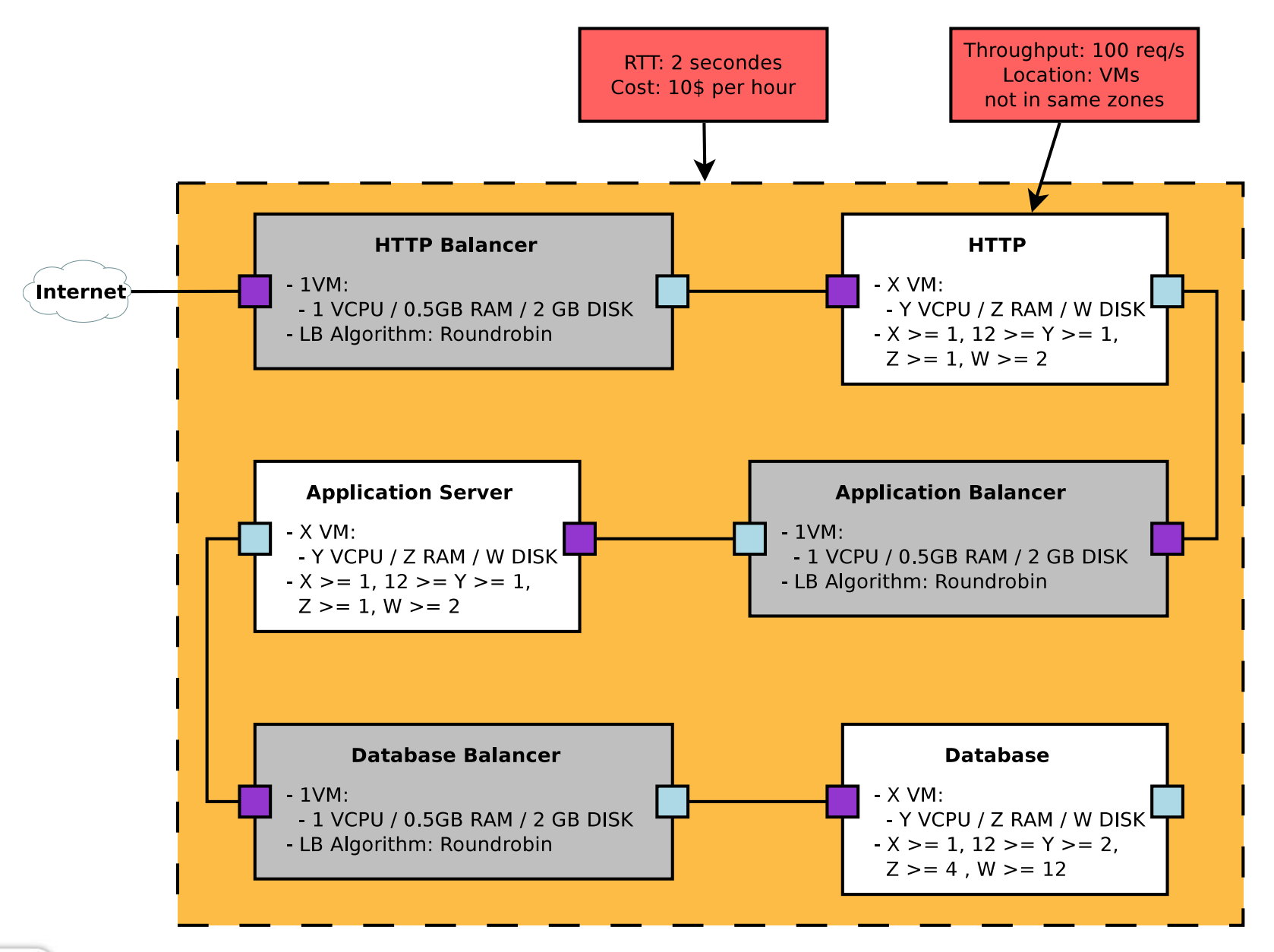

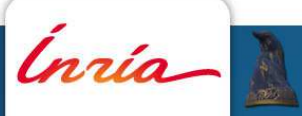

### **RUBBOS: Data Flow Model**

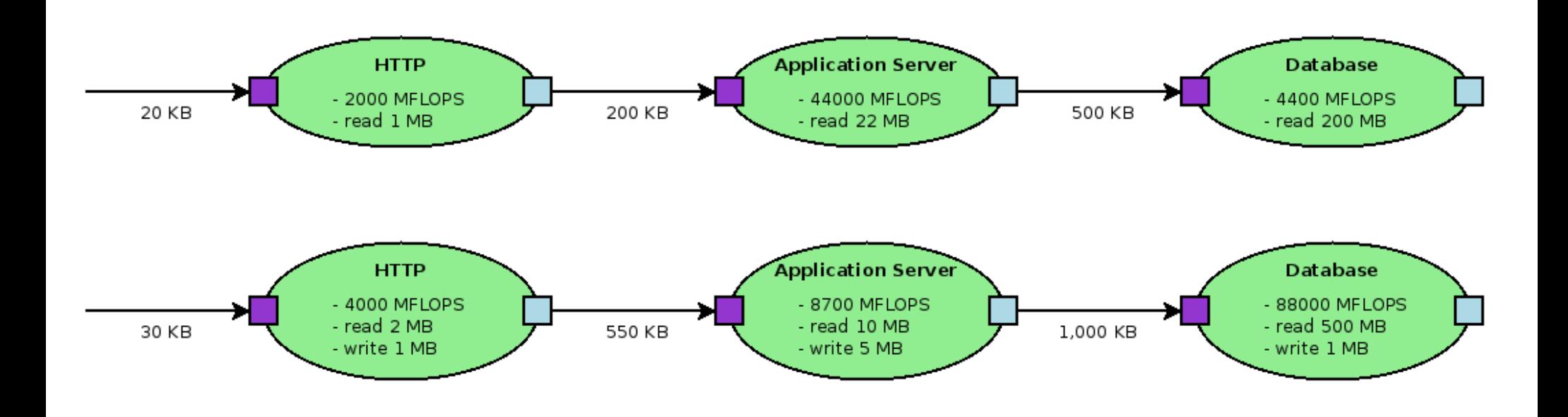

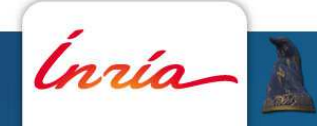

# **Application Architecture is not Enough!**

**Given an application model, how to select the right value for eachparameter ?**

- Which is the request distribution over time ?
- $\bullet$ Do the request characteristics are heterogeneous or homogenous ?
- $\bullet$ How the requests flow between tiers ?

#### **We need a performance model, including a client model**

• What QoS a client is expecting?

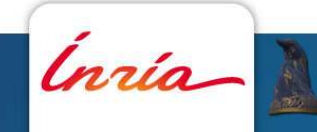

# **Modelling Application Performance Model**

#### **Two approaches to model application performance**

- White box approaches
	- Queue theory + a few experiments to calibrate
	- Require a very fine knowledge of the application and how it works
- $\bullet$  Black box approaches
	- Run the application with all the different HW/SW combinations
	- Use statistical analysis to derive an analytical model of its behavior
	- Do not require fine grain knowledge
	- Require to run extensive (and costly) experiments

**Let explore the black box approach!**

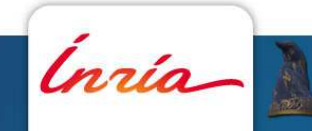

### **Grid5000:**

### **A Hardware-as-a-Service Platform since 2003**

### **Platform**

- •10 sites
- •~ 26 clusters
- •~ 1260 nodes
- •~ 8000 cores

### **Dedicated 10G backbone**

•Provided by Renater.

### **Tools**

 •Versioned, extensive and machinereadable format description•cluster, network, PDU

•Oar to reserve

•Kadeploy to deploy an image on the bare hardware

•Kavlan to manage multi-site virtual network

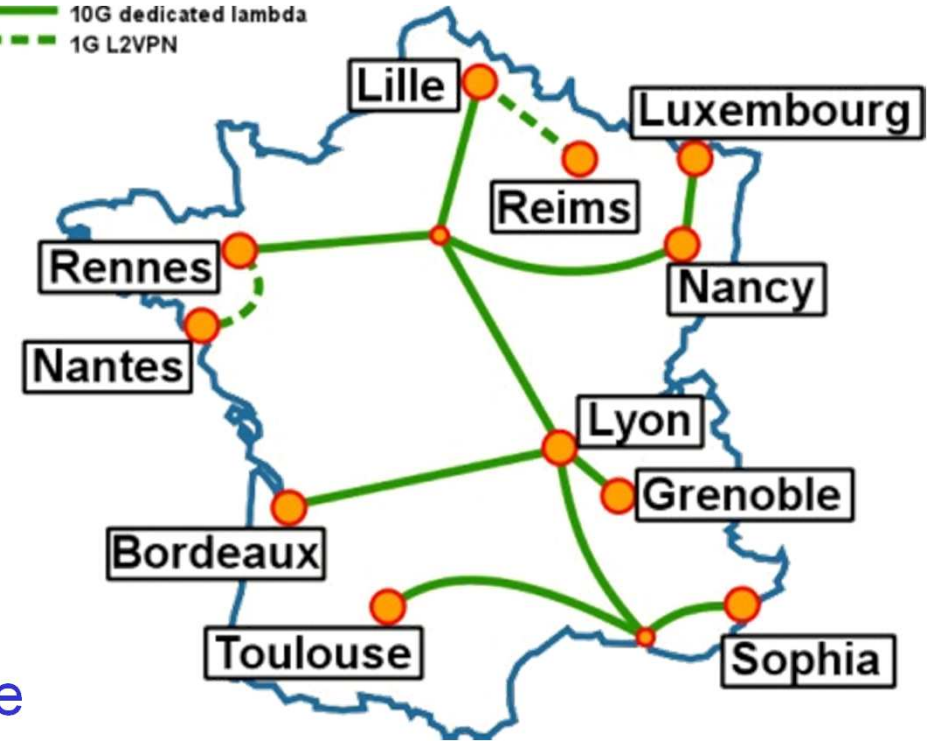

### **Grid'5000: Examples of Usage**

**Deploying and studying gLite on Grid'5000**

**Automatic deployment of OpenStack on Grid'5000**

**Large scale VM management (10.000+ VM on 512 nodes)**

**Energy consumption analysis**

**Large scale B&B algorithms (150.000+ peers)**

**MapReduce experiments**

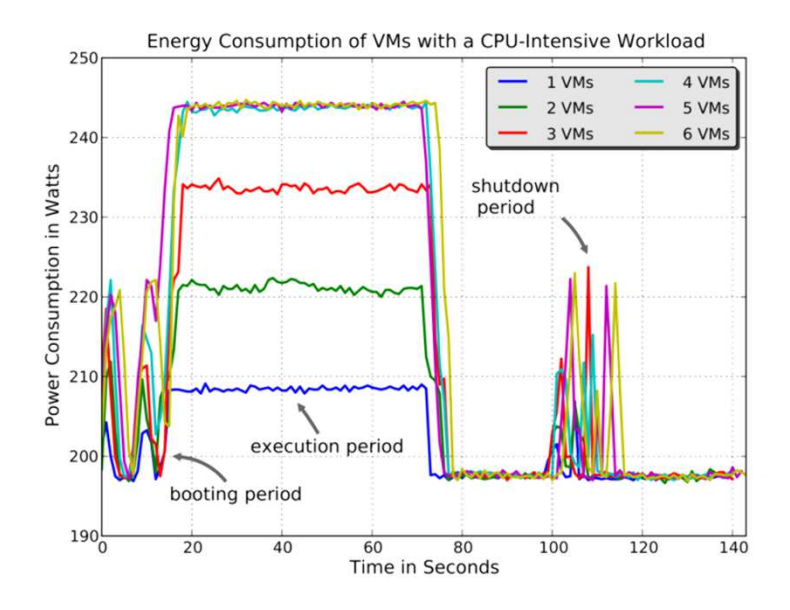

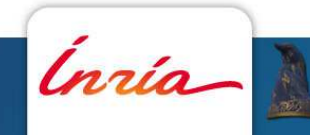

**….**

# **Towards a Performance Model of RUBBOS**

#### **Goal**

 $\bullet$ Obtain a performance model of RUBBOS

#### **How**

• Running RUBBoS with different configuration parameters and understanding how they impact metrics (throughput, RTT, cost)

### **Methodology**

- • Define all the parameters ranges
	- Number of VMs per tier, number of resource for each tier VM (core, memory), VM to PM mapping (how to (not) consolidate your n-tier applications)
- •(Instrument application)
- •Generate all the different combination of parameters
- • Reserve resources on a computing platform (G5K in our case)
	- Hard, boring and easy to make errors: At least few thousands combinations of parameters....
	- VM5K (and Execo) automates the whole process !
		- Code it once, then sit and wait that all the combinations have been run.

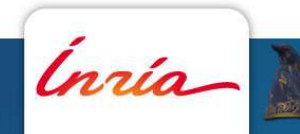

# **Experimental Methodology**

#### **Deploy the VM image**

• One per tier + one for each tier load balancer

#### **Configure all the VM parameters**

• Disk size, memory, cores, VCPU to CPU mapping, distribution of VMs on multiple PMs

**Boot all the VMs**

- **Retrieve the IP adress of all the VMs**
- **Configure all the tiers (Apache, Tomcat, MySQL)**
	- And also the load balancer
		- Apache mod\_proxy for HTTP and Application server, HAProxy for DB

**Restart the DB, then the LB DB, then Tomcat, Tomcat LB, HTTP, HTTP LBRUBBoS is running now !**

**Launch the client workload generator**

**Wait it finish**

**Gather all the logs and store them for later**

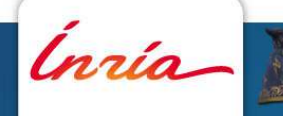

### **Experiments**

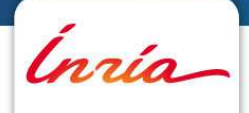

### **Experimental Setup**

#### **Platform**

- A cluster for Grid'5000
- Node = multi-core high end machine •
- $\bullet$ GigaEthernet Switch

### **RUBBOS**

- #VM & #core for HTTP
- #VM & #core for Tomcat
- VM=1 & #core for DB

#### **Mapping parameter**

- All VM on the same node
- A VM per node

**5,000 different combinations of parameters' valuesEach experiment runs for 20min on up to 4 nodes**

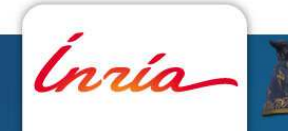

### **HTTP Core matters**

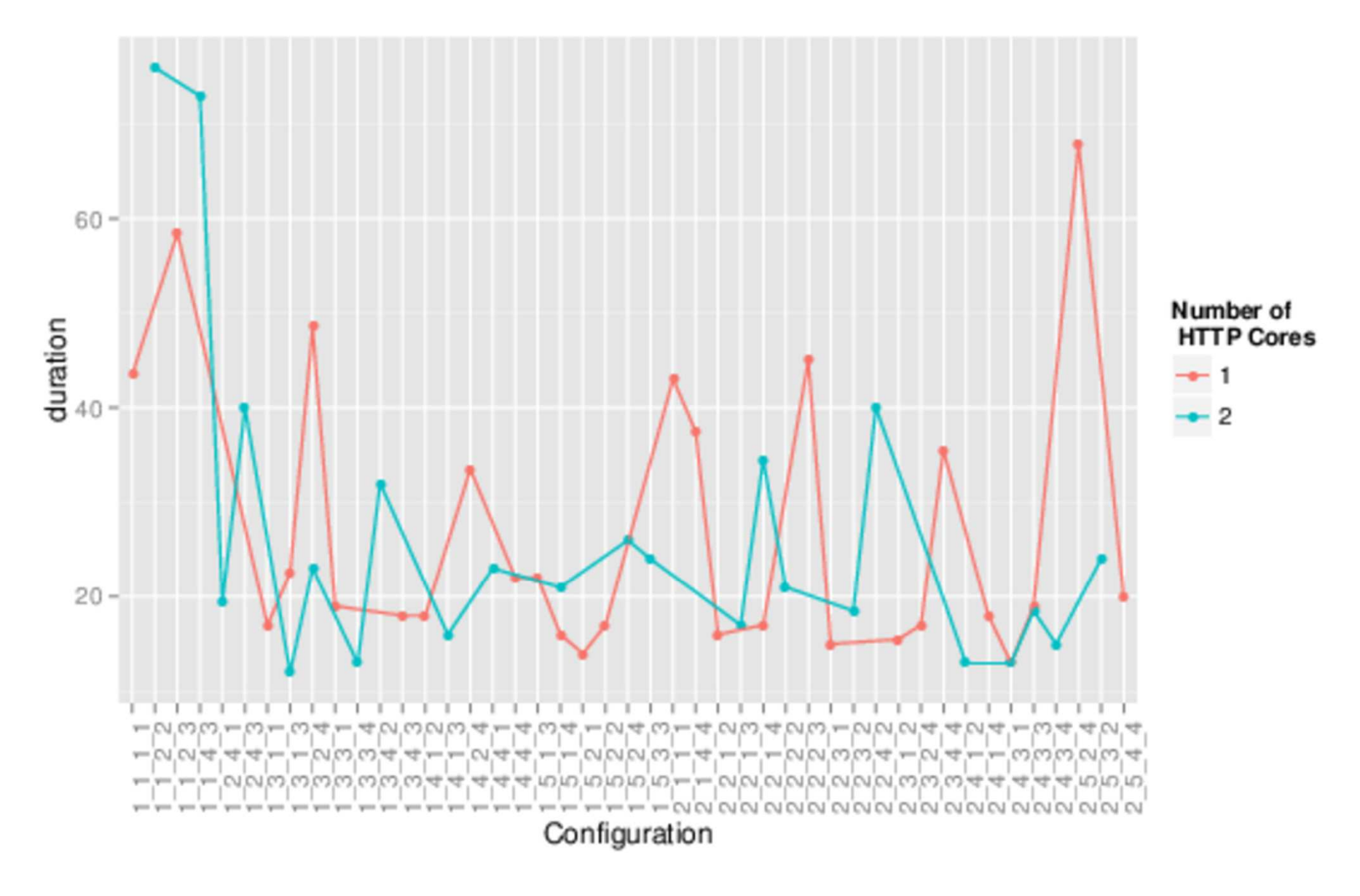

Legend: #VMHTTP\_#VMHTTPCore\_#VMApp\_#VMAppCore\_#VMDBCore

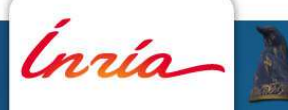

# **Mapping Matters**

Inría

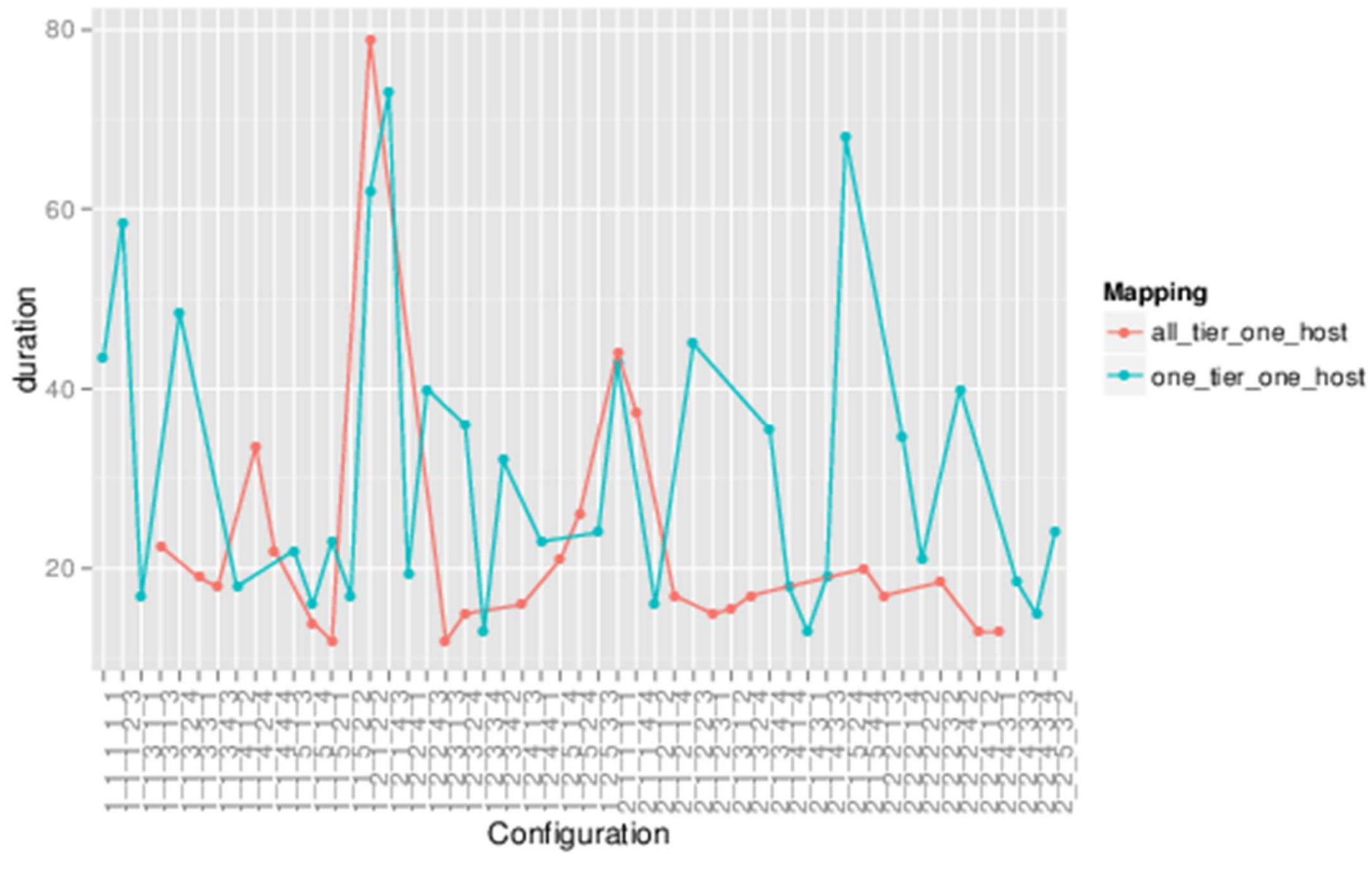

Legend: #VMHTTP\_#VMHTTPCore\_#VMApp\_#VMAppCore\_#VMDBCore

### **All Parameters Matter**

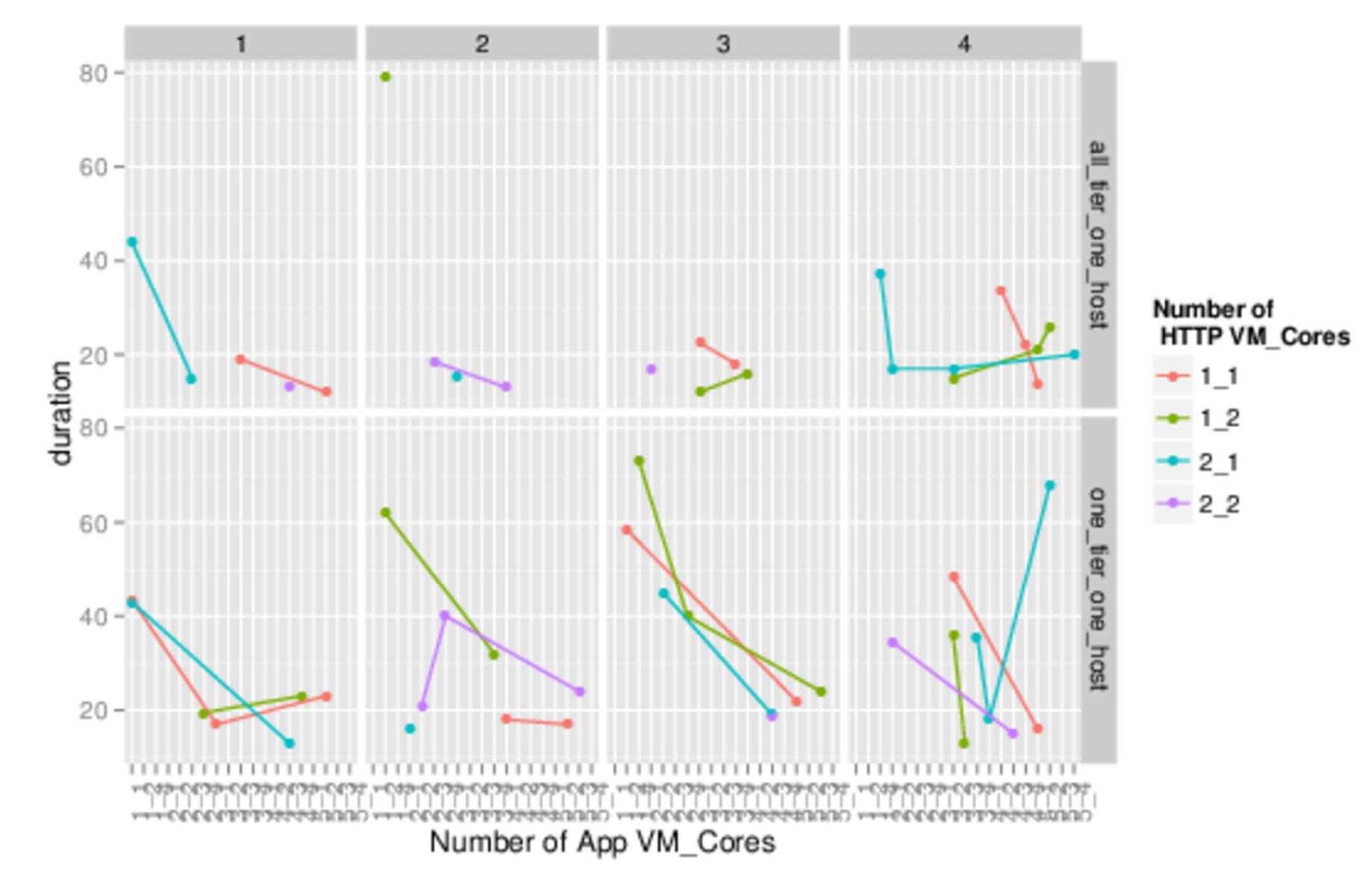

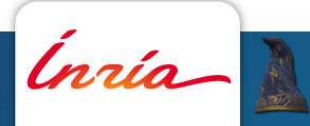

### **Experiment Results: RTT for all Services**

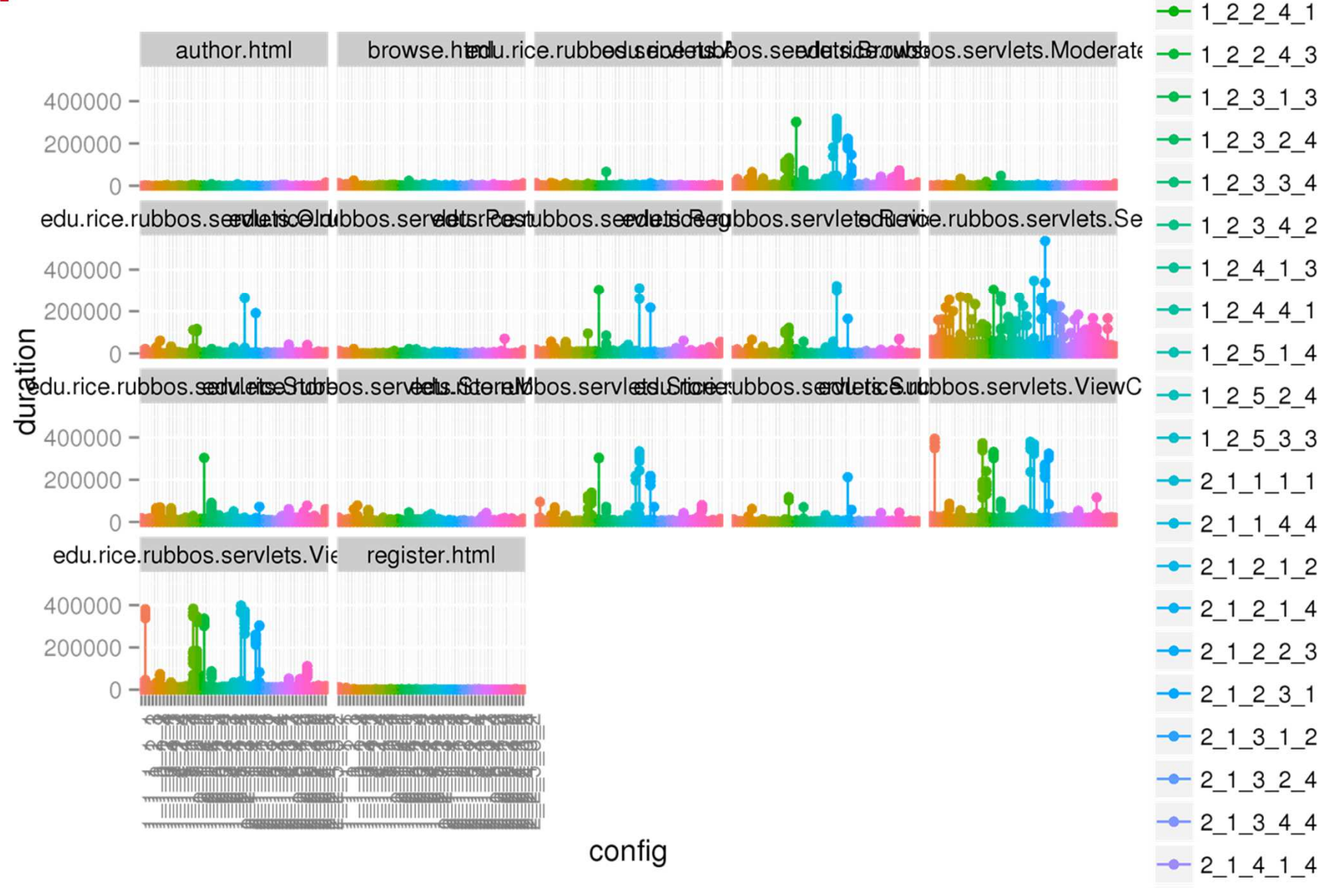

Legend: #VMHTTP\_#VMHTTPCore\_#VMApp\_#VMAppCore\_#VMDBCore

### **Experiment Results: Throughput**

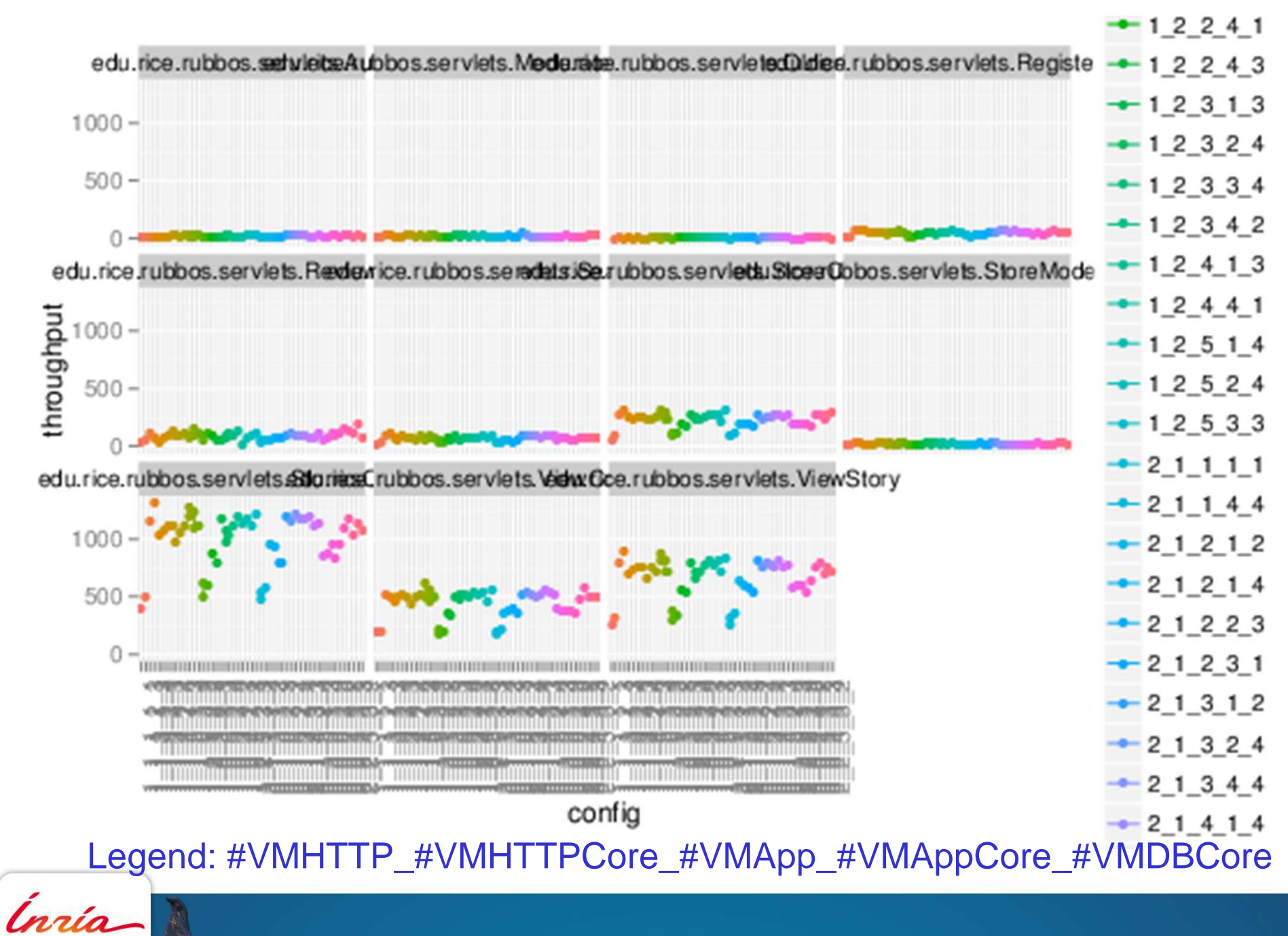

### **Simulating a Cloud Application with SGCB**

Ínria

### **Towards Simulation**

**Let assume we have a (RUBBOS) performance model**

#### **Next step: design algorithms**

• ie how to manage the elasticity of the application?

#### **How to evaluate and compare such algorithms?**

- $\bullet$  Real experiments
	- Accurate
	- Very complex and very time-consuming
	- What about reproducibility?
- Simulations
	- Quite accurate (provided the performance is ok)
	- Less complex and less time-consuming
	- Reproducible

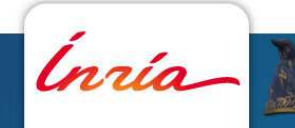

# **SimGrid and SimGrid Cloud Broker (SGCB)**

#### **SimGrid**

- Developed by 3 French research teams (Algorille, Avalon, Mescal) and the •University of Hawai'i at Manoa (USA)
	- http://simgrid.gforge.inria.fr/
- $\bullet$  simulates many different distributed systems
	- clusters, wide-area and local-area networks, peers over DSL connections, data centers, etc
- $\bullet$ has models are theoretically and experimentally assessed
- $\bullet$ is scalable
- •exists for 13 years

#### **SimGrid Cloud Broker: a SimGrid extension**

- $\bullet$ From an user point of view
- From a cloud provider point of view  $\bullet$
- Evaluates application(s) running on Clouds $\bullet$
- •Evaluates different policies in Cloud middleware
- •Multi-Clouds (private and public)

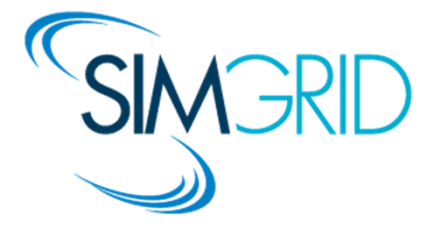

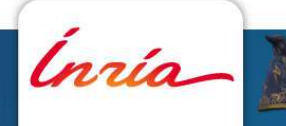

### **SGCB: Architecture Overview**

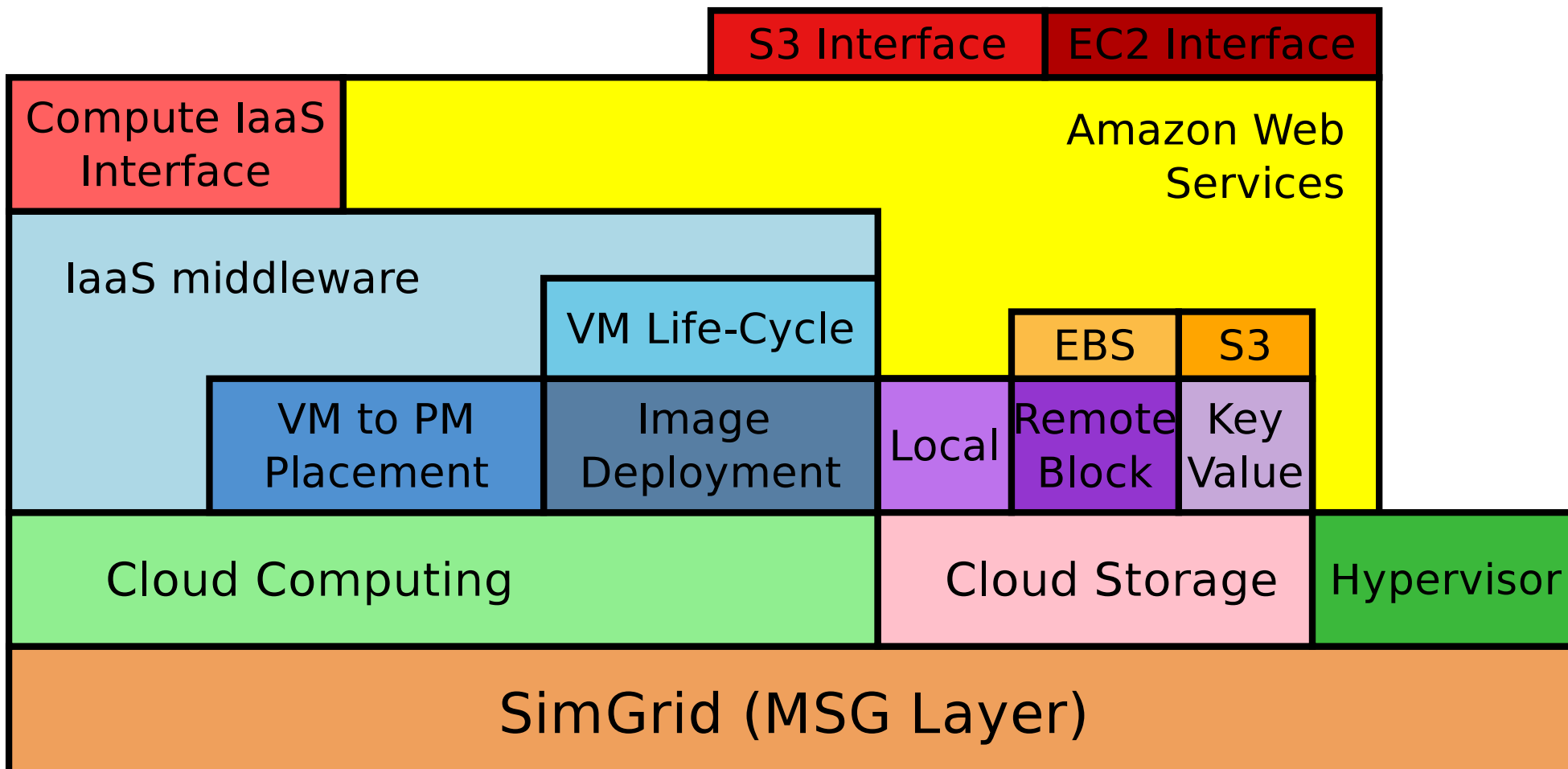

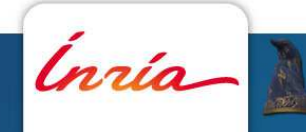

### **SGCB: Amazon Web Services**

**S3 / EC2 API**

**All the instance types**

**All the regions of AWS**

**On-demand and Spot Instances**

**3 types of storage: local, EBS and S3**

**Accounting of network, computing and storage resourcesModels**

- Spot instance prices: smart random, file and prediction model
- $\bullet$ Life cycle of VMs
- $\bullet$ Storage (3 models)
- •**Compute**
- $\bullet$ Network: VM inter/intra-regions and S3

#### **Model calibrated by running many experiments on AWS**

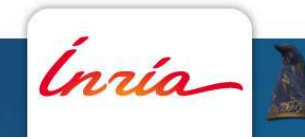

# **SGCB Example**

**N Tasks and no dependency between them but a large number of parameters**

### **Three parameters (I, O and FLOPS) for tasks in BoT (impact task allocations)**

 $\bullet$ Homogenous

*Inri*a

 $\bullet$ Stochastic (uniform/bimodal/heavytail)

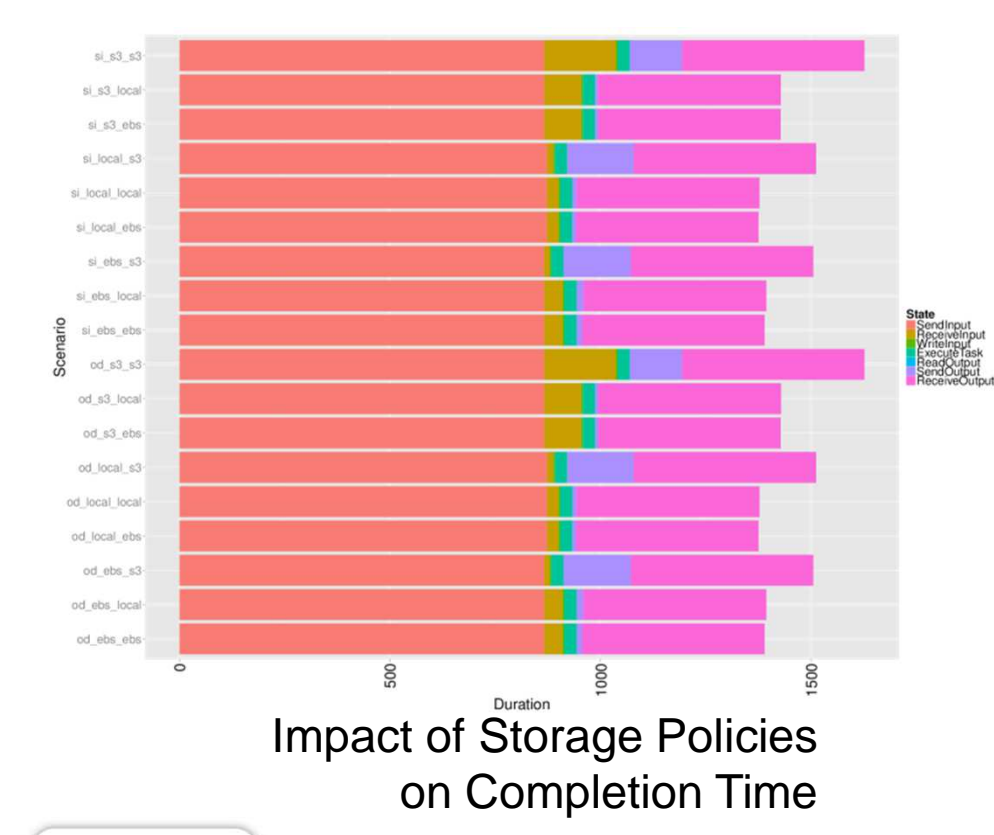

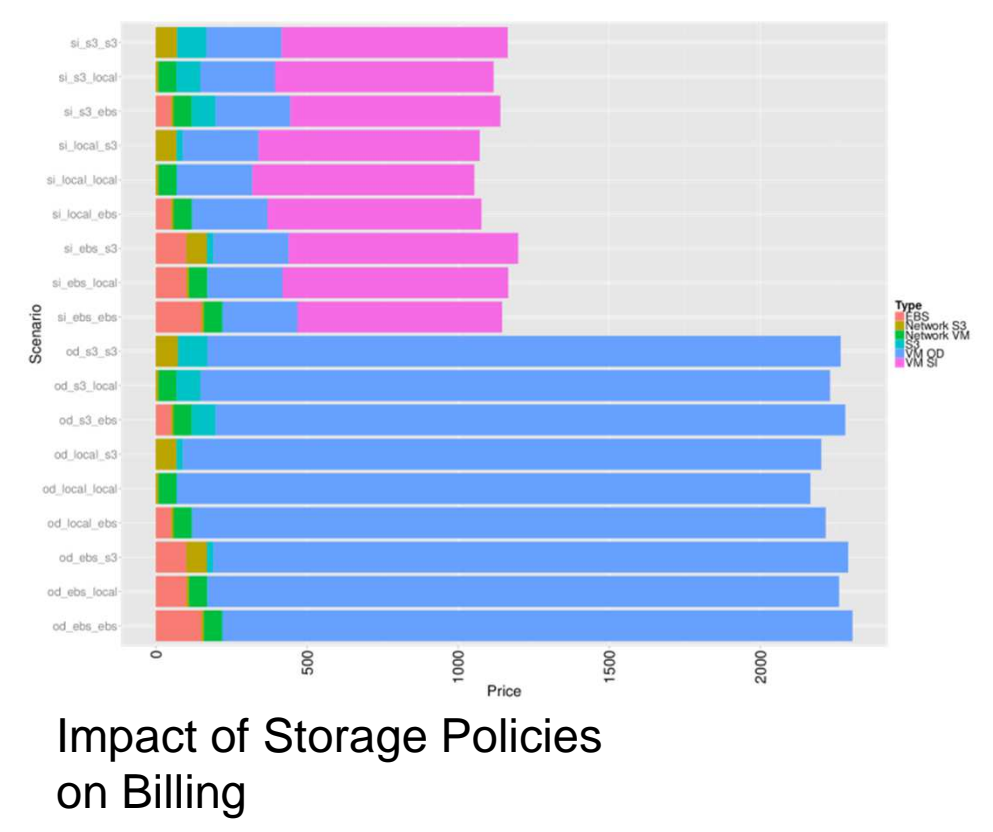

### **Conclusion**

Inria

### **Conclusion**

#### **Application architecture description**

- is important, in particular for deployment
- •but not enough: application performance is needed for deciding parameters!

#### **Obtaining an application performance model**

- Manually
- Statistically through many experiments (this talk)
- $\bullet$ Automatically learned (FP7 PaaSage)

#### **Platforms and tools help a lot**

- Grid'5000 as an HaaS for research in computer science
- SGCB: an extensible cloud simulator

#### **On going work to finish modeling a (simple!) cloud application**

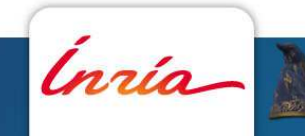